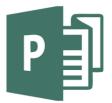

| YEAR 1 | Choose a blank template<br>Insert picture<br>Save and open a document |
|--------|-----------------------------------------------------------------------|
| YEAR 2 |                                                                       |
| YEAR 3 |                                                                       |
| YEAR 4 |                                                                       |
| YEAR 5 |                                                                       |
| YEAR 6 |                                                                       |

Choose a blank template appropriate to task Choose a built-in template appropriate to task Insert a text box Insert shapes Fill and colour shapes Change font size, font colour, font style Resize and move picture Use Word Art Change between pages on documents of more than one page Print document Print double sided document Save document

| Opening files                                                                            |  |
|------------------------------------------------------------------------------------------|--|
| Saving files                                                                             |  |
| Printing                                                                                 |  |
| Managing files                                                                           |  |
| Creating tables                                                                          |  |
| Creating text boxes                                                                      |  |
| Manipulating graphics and inserting images                                               |  |
| Making, using and customizing templates                                                  |  |
| Creating page layouts                                                                    |  |
| Creating business cards, brochures and newsletters                                       |  |
| Creating websites                                                                        |  |
| Printing mailing labels                                                                  |  |
| Using Design Checker to correct mistakes                                                 |  |
| Using mail merge, e-mail merge or catalog merge (for photo albums, directories, catalog) |  |
| Updating catalogs, pricing lists and datasheets                                          |  |